## **AutoCAD Crack Incl Product Key PC/Windows [Latest]**

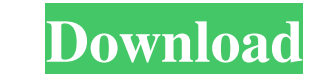

#### **AutoCAD Crack License Code & Keygen Download For PC [Latest 2022]**

History of AutoCAD Pre-AutoCAD AutoCAD was originally named "AutoCAD Drafting", and was initially released by AutoDesk (later Autodesk) as a commercial graphics software product, and a beta-version version, called "AutoCAD Macintosh, but in 1984 a version for the IBM PC was released, although with a much smaller selection of drafting tools than the Macintosh version. Acquisition by Autodesk AutoDesk in 1998 and thus AutoCAD became a part of LT was introduced, a reduced version of AutoCAD. It was priced at about US\$799.00 and ran on a Pentium I PC. Initially, AutoCAD LT was only released for Windows 2000. AutoCAD LT continued to be based on the original AutoCA of AutoCAD was continued and improved at Autodesk, and because of this the applications were released by the same company. The development of AutoCAD LT was discontinued in 2006 and AutoCAD LT became an external add-on pro based 3D map visualization software developed by Autodesk was released. Introduction of AutoCAD Map In 2015, Autodesk released a web based mapping tool, AutoCAD Map, a combined product consisting of AutoCAD Map 3D and Auto announced the release of AutoCAD 2017. The new version of AutoCAD is offered as a new release and as an update to existing AutoCAD users. Autodesk announced the release of AutoCAD 2017 in May 2016. AutoCAD 2017 on public b to have the application tested and make suggestions. Features of AutoCAD 2017 Autodesk announced the

#### **AutoCAD Crack With Key Free Download**

FreeCAD was a graphics software project that aimed to be a fully featured alternative to AutoCAD and AutoCAD LT and is open source, cross-platform, cross-OS, and free software. See also Comparison of CAD editors for vector 2D drafting Comparison of CAD editors for 3D List of vector graphics editors List of CAD editors List of CAD editors List of CAD viewers References External links Category: Windows graphics-related software Category: Windo software Category:CAD software for Linux Category:CAD software for Windows"I was walking back from the [Sunscreen and Skin Cancer Foundation] conference and I fell down," said Alex Cunningham, founder of "The Tomatometer." emergency room and they said I had to have a foot x-ray." But when her toes were x-rayed, the technician called a radiologist who checked the results. "I had a stress fracture of my tibia and the picture he showed it as bo I could walk it off." The doctor told her she could walk it off, and it actually got better, she said, but the diagnosis of a bone fracture, coupled with the development of the x-ray, took a toll on Cunningham. "I know it' Saves a Life The teen has since bounced back and gained 40 pounds, thanks to taking extra vitamin D and calcium, as well as weight training. But the extra pounds may have made the fracture heal faster. "I think the weight

#### **AutoCAD Crack+**

Open the folder named: "F:\Documents and Settings\All Users\Application Data\Autodesk\Autocad\2010\ and you will see a hidden folder with the name: Open the following files to: "C:\Program Files\Autocad\2010\Software\Porta generate the key Connect the internet to Autocad. Open Autocad, and then select the following menu: Tools > Preferences > Autocad Options, and configure the value to: Portal Activation Required. Save the Autocad Options an application. The application will ask you to download a virtual printer. Do it and wait until the following page to verify: Here is the HTML page you have to open: The page will say "Portal key is valid". You can close thi again. Open the folder named: "F:\Documents and Settings\All Users\Application Data\Autodesk\Autocad\2010\ and you will see a hidden folder with the name: Open the following files to: "C:\Program Files\Autodesk\Autocad\201 keygen.exe and generate the serial number The application will ask you to verify the portalflag.exe. Do it and close the application. The application will ask you to download a virtual printer. Do it and wait until the fol this page and start to print. To setup Autocad Install Autodesk Autocad and activate it. Open the folder named: "F:\Documents and Settings\All Users\Application Data\Autodesk\Autocad\2010\ and you will see a hidden folder

### **What's New In?**

Add text from a Word document to a drawing with a few mouse clicks. (video: 1:15 min.) Add, align, arrange, and modify multiple layers of shape components. (video: 1:30 min.) Show measurements and dimensions in the preview to drawings. Draw arcs, circles, and ellipses with no special software. (video: 1:15 min.) Add, edit, and rearrange text in tables, text frames, and legends. (video: 1:45 min.) Add a counter on a table cell or legend to qu slideshow, and a balloon tool. The original date used for a dimension shows the version number. Add and edit custom properties that you can use throughout your drawing. Add and organize pictures and videos right on the des background can now be changed. Drag and drop works with multiple pages in the paper space. The size of the drawing window stays the same when you resize your drawing. If you're zoomed in, parts of the drawing appear in dif window. Share files directly to popular social media platforms. Clone drawing and/or parts of the drawing directly from the command line. You can create new drawings by selecting a saved drawing file. There is a large sele keep them from being edited. Connect to cloud file servers with the new connection option. "Lock to Drawing" replaces "Lock to Canvas." New features on the Preferences side of the interface Support for multiple monitors. A the Drawing tab of the Preferences side of the interface. Settings for system images are now available in

# **System Requirements For AutoCAD:**

Minimum: OS: Windows 7 (64-bit) or Windows 8 (64-bit) Processor: Intel Core i3-2xx/4xx/5xx (or AMD equivalent) Memory: 4 GB RAM Graphics: Intel HD 4000 or AMD equivalent DirectX: Version 11 Network: Broadband Internet conn 10. Recommended: OS: Windows 7 (64-bit) or Windows 8